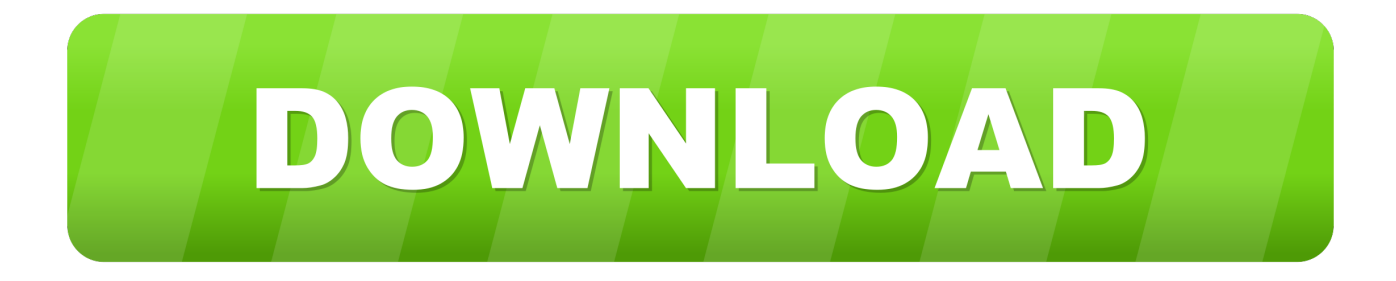

## [Uninstall Texlive Windows 10](https://geags.com/1u3q2i)

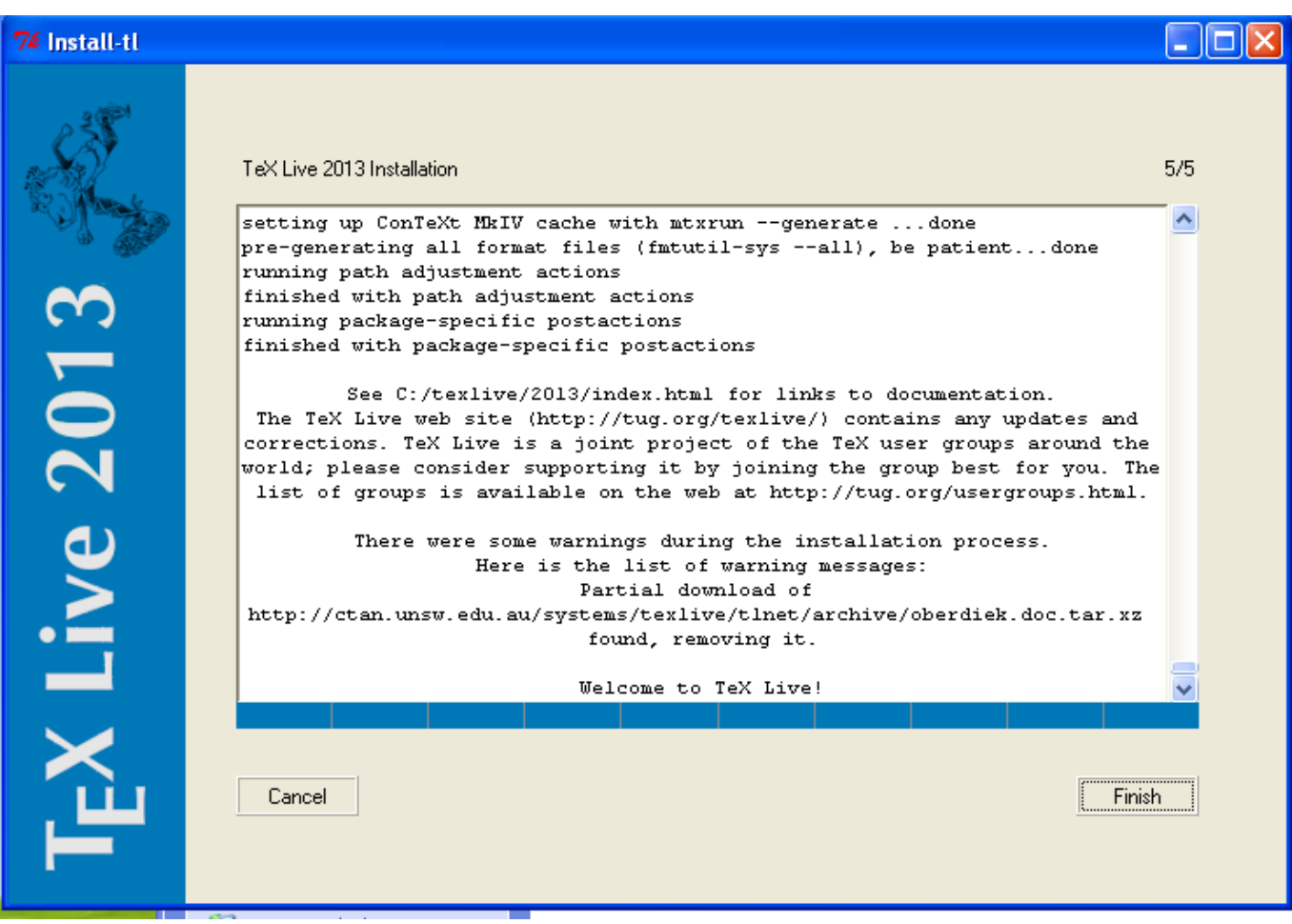

[Uninstall Texlive Windows 10](https://geags.com/1u3q2i)

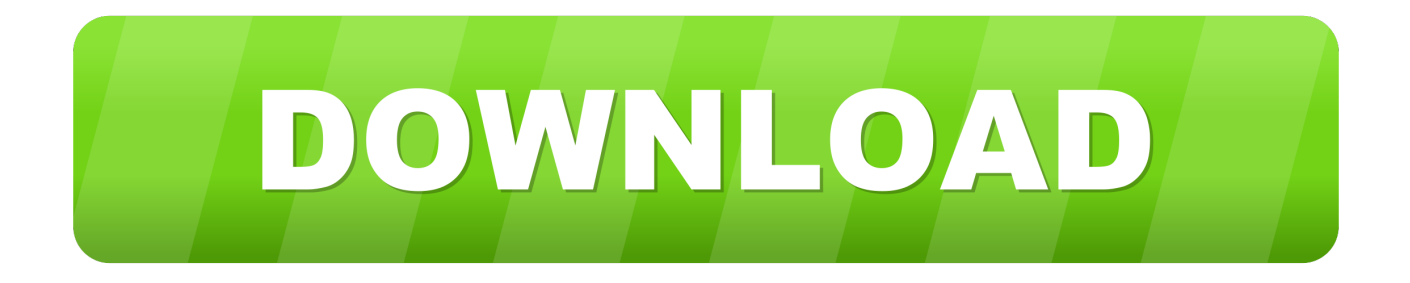

The one-stop-shop / Install LaTeX for Windows 10 – a complete setup Install LaTeX for Windows 10 – a complete setup.

1. uninstall texlive windows

Shall I uninstall all the other packages in order to install all in the right sequence?.

## **uninstall texlive windows**

uninstall texlive windows, how to uninstall texlive windows  $10 H<sub>p</sub>$  W2216 Driver

Everything for LaTeX under Windows 10: Installation of TeXlive, Editor, Postscript, PDF, HTML conversion. [Download](https://hub.docker.com/r/cheypunrame/download-georgia-driver-039s-manual) [Georgia Driver 039;s Manual](https://hub.docker.com/r/cheypunrame/download-georgia-driver-039s-manual)

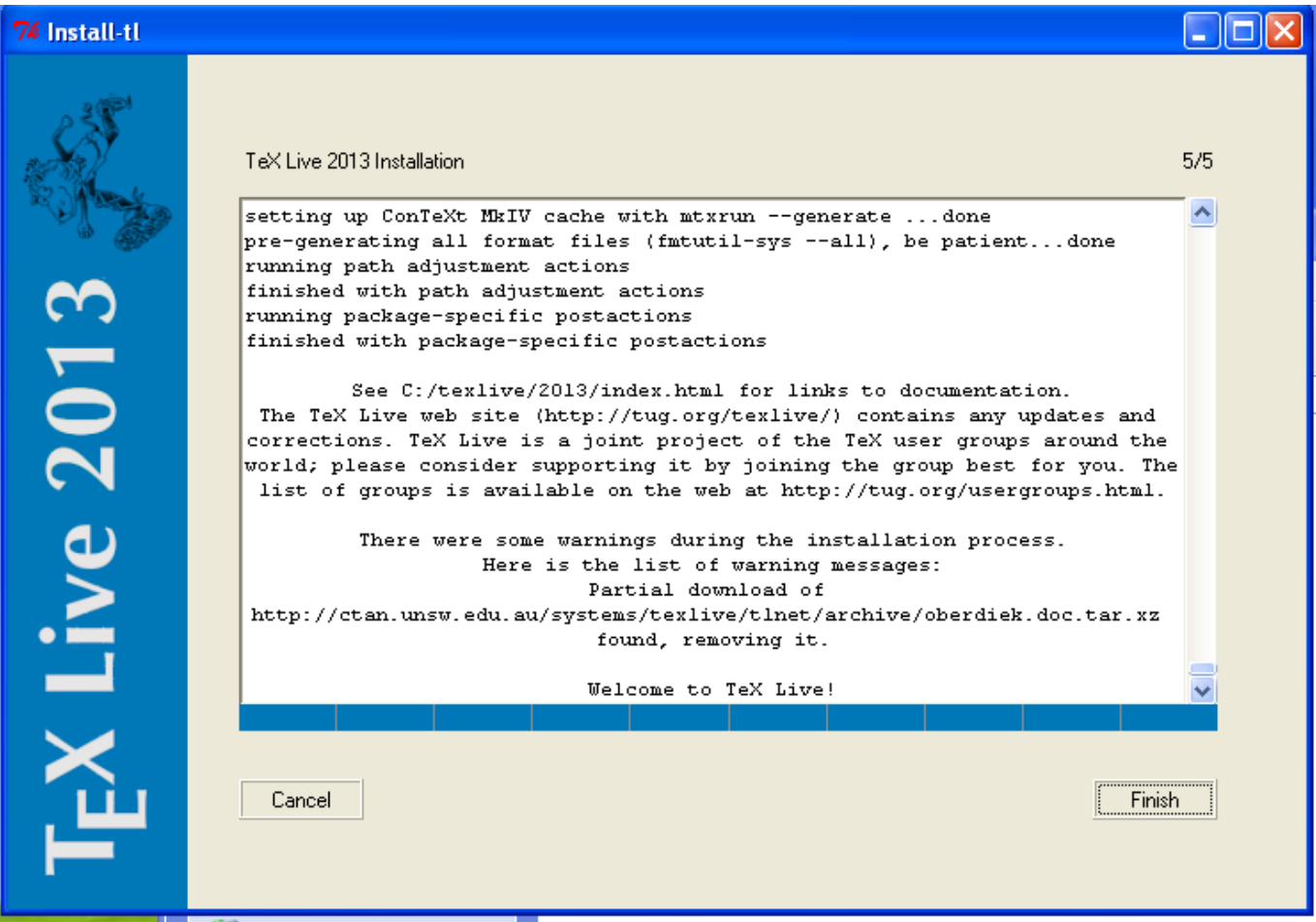

[Bittorrent Download For Mac](https://musing-tesla-aaff4d.netlify.app/Bittorrent-Download-For-Mac)

[Texas Divorce Papers Free Download](https://ringlighmiru.theblog.me/posts/15284739) [Vastu Malayalam Pdf Book](https://dayraphoter.themedia.jp/posts/15284741)

[Muat Turun Al Quran Explorer History Go Gone Wrong](https://pertesanet.mystrikingly.com/blog/muat-turun-al-quran-explorer-history-go-gone-wrong)

ae05505a44 [Muat Turun Al Quran Gratis In Word Answers Exercises](https://launchpad.net/~seobloodinbi/%2Bpoll/muat-turun-al-quran-gratis-in-word-answers-exercises)

ae05505a44

[Contoh Skripsi Kualitatif Pdf Free](https://contoh-skripsi-kualitatif-pdf-free-81.peatix.com/view)